**Министерство образования и науки Российской Федерации Департамент образования, науки и молодежной политики Воронежской области ФГБОУ ВПО «Воронежский государственный университет инженерных технологий» ООО «СИБУР» ОАО «Воронежсинтезкаучук» Воронежское отделение Российского химического общества им. Д. И. Менделеева**

*Материалы IV Воронежского областного конкурса юных исследователей «Дерзай быть мудрым!»* 

> *Посвящается 80-летию ОАО "Воронежсинтезкаучук"*

> > *Часть III Информатика*

> > > Воронеж - 2012

**Материалы IV Воронежского областного конкурса юных исследователей «Дерзай быть мудрым!» Часть III, Информатика /** Воронеж. гос. ун-т инженер. технол. Воронеж,  $2012 - 18$  c.

Сборник содержит материалы конкурсных работ учащихся средних образовательных учебных заведений (школы, гимназии, лицеи) Воронежской области. Конкурс проводился на базе Федерального государственного бюджетного образовательного учреждения высшего профессионального образования «Воронежский государственный университет инженерных технологий» при участии ООО «СИБУР» и ОАО «Воронежсинтезкаучук» и Воронежского отделения Российского химического общества им. Д. И. Менделеева.

## **SCRATCH-ПРОЕКТ «САМЫЕ ЛЮБОПЫТНЫЕ УЛИЦЫ ВОРОНЕЖА»**

## **Бабешко А. А., Кузнецов И.А., Перелыгин А.О.**

МБОУ Лицей № 6, г. Воронеж Руководитель: Попова С.Г., учитель информатики ВКК

Проект, интегрирующий задачи программирования и цели краеведения, в игровой форме знакомит пользователя с историей некоторых воронежских улиц с помощью средств визуальной объектно-ориентированной среды программирования Scratch. Проект является интерактивным, и каждый пользователь может проверить себя, какая улица самая старая, самая длинная, самая широкая или самая ароматная.

Проект был создан по материалам книги известного воронежского краеведа Павла Попова «Воронеж. История города в названиях улиц» для участия в I городском конкурсе медиапроектов «Волшебный город», посвященном 425-летию Воронежа, и занял на нем II призовое место.

В настоящее время скретч-проект активно используется в МБОУ Лицей № 6, а также распространяется в другие школы. Авторы проекта уверены, что впереди его ждёт большая и долгая жизнь! Эту работу можно использовать на классных часах, на уроках краеведения, внеклассных мероприятиях (особенно в начальной школе) для ознакомления с историей воронежских улиц.

# **РЕШЕНИЕ СИСТЕМ ЛИНЕЙНЫХ УРАВНЕНИЙ**

**Гуторов А. В.** МБОУ СОШ № 15, г. Воронеж Руководитель: Старикова Н.П., учитель ВКК

> «*Первая заповедь программиста: не знаешь, что делать, делай что-нибудь*».

В современном мире компьютер уже стал незаменимым помощником человека. Его особая ценность ощущается везде, а уж тем более в математике, где сложность и объемность вычислений в решаемых задач особенно велики. Поэтому *целью* настоящей работы было создание для компьютера *программы решения систем линейных уравнений*.

Предварительно рассмотрев существующие *методы* решений систем линейных уравнений (школьный метод, формулы Крамера, метод Гаусса), в качестве реализации был выбран *метод Гаусса*. Программа разработана на языке программирования Delphi.

Процесс написания программ необходим и интересен. Необходим, поскольку профессия программиста является в настоящее время наиболее востребованой. Интересен, так как программирование такое же увлекательное занятие, как и любое другое, которое развивает мозги и требует постоянного обучения новому; это возможность указать компьютеру делать то, что нужно пользователю, возможность автоматизировать рутинные процессы, чтобы никогда самому или другим людям не повторять их многократно. В дальнейшем планируется создание программы для систем линейных уравнений больших порядков и программы реализации формул Крамера.

### **РОЛЬ ЧИСЛА В СУДЬБЕ И ИСТОРИИ**

**Павлов К.А.** МБОУ СОШ № 15, г. Воронеж Руководитель: Старикова Н.П., учитель ВКК

> *«Мир построен на силе чисел» Пифагор*

Человеческая жизнь неразрывно связана с математикой, а именно, с числом. Многие политики имели при себе личных астрологов, которые могли бы предостеречь их от некой оплошности. Например, Борис Ельцин и Иосиф Сталин неоднократно пользовались составленными специально для них прогнозами. В работе описано происхождение и основные принципы нумерологии, ее использование в повседневной жизни.

Но в наш век полной компьютеризации больше уже не обращаются к помощи магов и гадалок, на помощь приходит компьютер. Программирование – это подробное описание действий, которые должен выполнить компьютер. Научиться программировать можно только программируя. Изучая в школе язык программирования Паскаль, я начал самостоятельно заниматься С#. Программирование доставляет мне удовольствие потому, что ты сам определяешь, какие действия будут определены; это радость творчества, удовлетворенность самим процессом создания загадочных объектов – программ; это возможность постоянно учиться, приобретать новые знания, иногда теоретические, иногда практические, а иногда и те и другие.

*Целью* данной работы является *создание программы* на языках программирования Паскаль и С#, *составляющей психоматрицу человека по дате его рождения*.

## **ПРОГРАММА ОБРАБОТКИ ВИЗУАЛЬНОГО СИГНАЛА ХИМИЧЕСКОГО ТЕСТ-МЕТОДА**

**Стрелков М.О.**

МБОУ лицей «МОК №2», г. Воронеж Руководитель: Никонорова С.В., учитель химии I КК,

*Цель*: разработка программы, определяющей концентрацию вещества по цветовому сигналу тестполосы.

*Задача*: разработка программы определяющей принадлежность введенной картинки к какому-либо цветовому промежутку.

*Характеристики программы*:

1) Простота в использовании.

2) Возможность детальной настройки, для выделения необходимой области изображения.

3) В программе ведется история всех открытых файлов, при желании пользователь может в любой момент ее очистить.

4) Введен объект «Progress Bar», который показывает ход выполнения процесса.

5) Пользователь, выбрав цветовую шкалу, которой он часто пользуется, может провести ее анализ на подобные цвета один раз, а за тем сохранить его результаты, избегая при этом необходимости анализа шкалы при каждом запуске программы.

6) Использование подсветки номеров промежутков цветовой шкалы, при наведении на них курсора.

Вывод: разработанная программа может быть использована для обработки сигнала тест-полос, определяющих концентрацию общего железа в водопроводной воде.

## **МОЖНО ЛИ СОЗДАТЬ РОБОТА СВОИМИ РУКАМИ?**

### **Бокарев В.А.**

МКОУ Бобровская СОШ №2, г. Бобров Руководитель: Овчинникова П.М., учитель физики ВКК

Изначально робот (чеш. robot, от robota подневольный труд или rob — раб) был предназначен для осуществления производственных и других операций, обычно выполняемых человеком (иногда животным). Теперь же роботы – это нечто большее. робототехника – это целая наука, занимающаяся разработкой автоматизированных технических систем.

Цель работы заключалась в изучении основ робототехники и изготовлении робота своими руками.

Известные схемы простейших роботов, как правило, выполнены на микросхемах или без них. Поскольку конструкции на микросхемах дефицитные детали, в данной работе был использован второй вариант.

Созданный робот конструктивно выполнен в форме таракана, способного передвигаться за источником света. В качестве источника питания использован "свежий" заряженный аккумулятор напряжением 1,5 вольта.

В качестве источника света использован фонарик с лампой накаливания. Робот бежит за световым пятном впереди. Поэтому алгоритм передвижения следующий. Если световое пятно расположено приблизительно на равном расстоянии от левого и правого фотодиода, то робот бежит вперёд. Если световое пятно расположено ближе к левому фотодиоду, то он поворачивает влево. Если световое пятно расположено ближе к правому фотодиоду, то робот поворачивает вправо.

Электрическая схема представлена на рисунке.

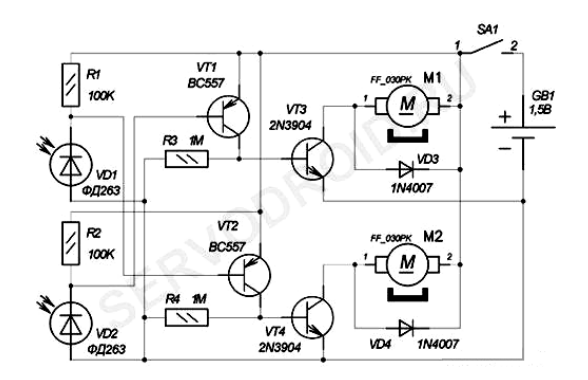

После установки батарейки в футляр робот находится в выключенном состоянии. После включения питания, если фотодиоды не освещены, робот неподвижен. Пока фотодиоды VD1,VD2 не освещены, на базовые выводы транзисторов VT1,VT2, через резисторы R1,R2 поступает положительный потенциал и закрывает эти транзисторы. Соответственно на базовых выводах управляющих моторами VT3,VT4 присутствует отрицательный потенциал, который тоже их закрывает. Ток через моторы M1,M2 не идёт, робот неподвижен.

Если осветить лучом света фотодиод VD1, то его обратное сопротивление уменьшиться и на базовом выводе транзистора VT2 появится минусовой потенциал, который откроет транзистор VT2. Через переход эмиттер-коллектор транзистора VT2 потечёт ток и на базовом выводе транзистора VT4 отрицательный потенциал смениться положительным. Транзистор VT4 откроется и подключит левый по схеме вывод мотора M2 к минусу источника питания. Через мотор M2 потечёт ток и робот придёт в движение. Аналогично работает и часть схемы связанная с фотодиодом VD2 и транзисторами VT1,VT3.

Если освещены оба фотодиода VD1,VD2, то соответственно откроются выходные транзисторы VT3,VT4 и моторы M1,M2 будут работать одновременно. Робот поедет прямо. Общая чувствительность усилительной части схемы к свету такова, что робот

реагирует на солнечный свет из окна и даже свет настольной лампы! Диоды VD3,VD4 защищают транзисторы VT3,VT4 от индукции тока моторов.

Преимуществом этого робота в том, что он может работать в 2-х разных режимах поведения: поиск источника света (светофил) и - светобоязнь (фотофобик).

Последовательность выполнения работы: изучение принципа работы подобных роботов; выбор наиболее подходящей схемы; изготовление печатной платы; пайка деталей в соответствии со схемой; установка низковольтных моторов на плату; крепеж резиновых роликов на оси моторов и колеса; настройка робота на режим «светофилл».

### **ЭЛЕКТРОНИКА СВОИМИ РУКАМИ. СЕНСОРНЫЙ ЗВОНОК**

#### **Ливенцев И.А.**

МКОУ Бобровская СОШ №2, г. Бобров Руководитель: Овчинникова П.М., учитель физики ВКК

Трудно поверить, но привычные для нас электрические дверные звонки вошли в обиход всего лишь в начале двадцатого столетия. До этого почётное место у входа в квартиру или дом занимали специальные колокольчики на верёвочке.

Мода на электрический механизм, который можно разместить у входной двери, появилась в Европе в самом начале прошлого столетия, а в Российскую империю пришла незадолго до начала Первой мировой войны. Сначала в продаже были исключительно заграничные механизмы, а впоследствии наши умельцы научились сами изготавливать подобные приборы. Кстати сказать, сначала звонки надо было не нажимать, а крутить — за специальную ручку, похожую на ту, что была у мясорубки.

Более современный вид дверные звонки приобрели уже в тридцатые годы. Тогда они украшали собой вход в квартиры, ставшие коммунальными. Для того чтобы гости

попадали именно к тем жильцам, которые были им нужны, на входную дверь помещали специальную табличку, в которой были перечислены фамилии квартирантов и количество сигналов.

В книге «Занимательные электронные устройства» я увидел схему сенсорного звонка, точнее – тонального сигнализатора, который не нуждается в кнопке. Вместо нее используется сенсорная площадка, состоящая из двух разделенных между собой металлических пластин. Если к ней прикоснуться, то в квартире раздастся приятный тональный сигнал, причем высота тона зависит от того, с какой силой прижимают руку к сенсору. Чем сильнее нажим, тем меньше будет сопротивление между плюсом питания и базой транзистора Т1. Последнее вызывает изменение частоты колебаний, выдаваемых генератором на транзисторахТ3,Т4.

Питание на генератор подается через транзистор Т2, управляемый транзистором Т1 с сенсорным входом. Стоит слегка коснуться сенсора, как тут же откроются транзисторы Т1, Т2, через них получат питание транзисторы Т3, Т4 и дальнейшая генерация сигнала будет зависеть от степени нажима на сенсорную площадку.

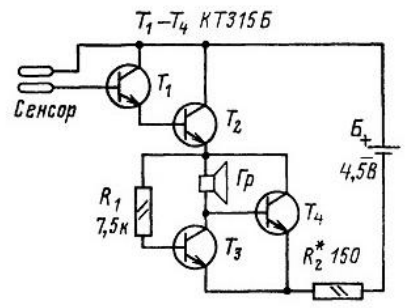

Для сборки устройства мне понадобилось два резистора и четыре транзистора типа КТ315. В качестве динамической головки Гр пригодна любая малогабаритная, например типа 0.5ГД-14, 0.25ГД-1 или электромагнитные телефоны ТА-56М, ТОН-2, но использовал другой. Для увеличения громкости звука использован внешний УНЧ.

# **ПУТЕШЕСТВИЕ В ВИРТУАЛЬНЫЙ МИР ЗНАНИЙ**

**Романов Н. О., Лысенко А.В., Железная Т. С.**

МБОУ «Гимназия им. И. С. Никитина», г. Воронеж Руководители:

Чернышева Н.В., учитель информатики и ИКТ ВКК, Чернышев Ю. А., учитель информатики и ИКТ ВКК

Что может Scratch? Многое, чего мы не знаем. Создавать игры, анимацию и многое другое…

Наш проект для начинающих показывает, что может Scratch. Конечно, есть много разных программ для создания компьютерной анимации. Например: Unity 3D, Poser 6, RGSCreator. Но всё это программы, в которых нужно знать язык javascript, просчитывать каждый кадр и терять много времени, Но Scratch - программа для использования "на лету", для новичка. Скретч (Scratch) это новая среда программирования, которая позволяет создавать собственные анимированные интерактивные истории, игры и модели. Этими произведениями можно обмениваться с сообществом автором Скретч - проектов по всему миру. В Скретче можно играть с различными объектами, видоизменять их вид, перемещать их по экрану, устанавливать формы взаимодействия между объектами. В среде Скретч можно самостоятельно осваивать современную культуру, играть с образами, звуками, мультипликацией. В этой среде не используют готовые компьютерные игры, а конструируют свои собственные игры, истории и модели. В ходе этой созидательной деятельности формируется свобода обращения с различными элементами окружающей медиакультуры.

Мы решили самостоятельно изучить среду Scratch и показать возможности интерактивного обучения на примере уроков физики, химии и истории. Мы погрузились в увлекательный мир фантазии и приглашаем всех желающих в это незабываемое путешествие.

### **ФОРМУЛЯТОР**

**Русов А.С.** МБОУ СОШ № 4, г.Воронеж Руководитель: Милованова Л.М., учитель 1КК

Программа «ФОРМУЛЯР» создана для суммирования наибольшего и наименьшего из чисел в числовом наборе.

Запуск программы сопровождается появлением рабочего окна, которое содержит поля для записи двух разных наборов чисел.

Последовательность разработки программы: создать JavaПроект – при этом создается два класса, один public static второй просто рабочий класс который подчиняется первому классу. Во втором классе создается программа, содержащая основной код алгоритма, назначение первого класса состоит в воспроизведении основного программного кода).

Нажатие интерфейсной кнопки рабочего окна сопровождается появлением в первом поле наибольшего числа, а во втором поле - наименьшего числа. Сумма найденных чисел отображается в третьем рабочем поле, расположенном под первыми двумя.

Разработанная программа может быть использована в образовательных (в качестве тренажёра для самопроверки) и иных целях (в узкоспециальных программах).

# **МОЙ БЛОГ**

**Рубан Д. К.** МБОУ СОШ № 15, г.Воронеж Руководитель: Старикова Н. П., преп. информатики

Назначение созданного блога [\(http://dkruban.ru/category/portfolio/\)](http://dkruban.ru/category/portfolio/) состоит в публикации авторских работ и статей, с целью поделиться информацией о решении различных технических проблем при создании сайтов.

Мой сайт создан на «движке» WordPress, оформление выполнено «с нуля», при создании преследовалась цель корректности отображения сайта при всех разрешениях экрана пользователей. В настоящее время этот метод становится популярным у верстальщиков и дизайнеров, и получил название «Адаптивный веб-дизайн».

Результаты выполненной работы: создано уникальное оформление; код вёрстки учитывает все разрешения экранов пользователей; для комфортности эксплуатации сайта; посетителями создан плеер на html 5 и его интерфейс.

В процессе создания сайта был разработан макет в Photoshop, осуществлена его верстка (перевод рисунка на html,css,js), выполнена адаптация под различные разрешения, связь с «движком» WordPress, а также разработка множества php-функций, сделавших сайт легко управляемым.

## **IT ТЕХНОЛОГИИ В БИОМЕДИЦИНЕ**

**Нохрин В. Р. , Сазанов С. С.** МБОУ гимназия №7 ,г. Воронеж Руководитель: Зуева И.Р. , учитель ВКК

Цели работы: оценить актуальность использования роботов-хирургов в современной медицине.

Актуальность и научные проблемы. Настоящее исследование предпринято для обоснования применения роботов хирургов в современной медицине.

Материалы и методы проведения исследований: Исследование было проведено путем изучения примеров применения этих роботов на практике.

Основные результаты и выводы работы: на примере робота-хирурга "Да Винчи" доказывается эффективность применения IT технологий в хирургии, путем рассмотрения нескольких случаев его применения и выделения ряда преимуществ, по сравнению с человеком.

Дальнейшее развитие работы: эта работа была направлена на изучение перспектив совместного развития IT технологий и биоинженерии.

## **Воронежский государственный университет инженерных технологий**

- старейший ведущий вуз России по подготовке высококвалифицированных кадров для пищевой и химической промышленности

Выпускники университета востребованы на рынке труда; университет содействует их трудоустройству. Кафедры ВГУИТ сотрудничают со многими предприятиями России, руководимыми нашими выпускниками. Обучение студентов ведется за счет средств государственного бюджета и на основе контрактов с организациями и физическими лицами. Все студенты обеспечиваются общежитием.

### **На факультетах университета ведется подготовка:**

- по образовательным программам [высшего](http://www.vsuet.ru/obuch/spec.asp) профессионального образования (бакалавры, магистры, специалисты);
- по образовательным программам [среднего](http://www.vsuet.ru/faculties/fac_fspo.asp) профессионального образования.

**Прием документов абитуриентов с 20 июня по 25 июля (473) 255-28-35 Приемная комиссия (473) 255-44-66 Подготовительное отделение**

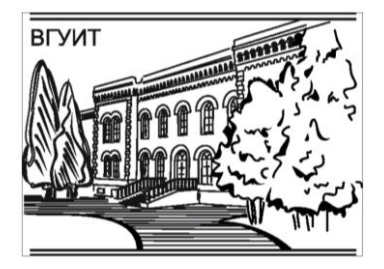

## **ОАО «Воронежсинтезкаучук» — дочернее предприятие компании СИБУР**

Крупнейший производитель высококачественных каучуков, латексов и термоэластопластов в России.

В составе производства каучуков действует промышленный выпуск бутадиен-стирольных каучуков, которые производятся по программе «Зеленая шина» и отвечают требованиям ведущих мировых компаний.

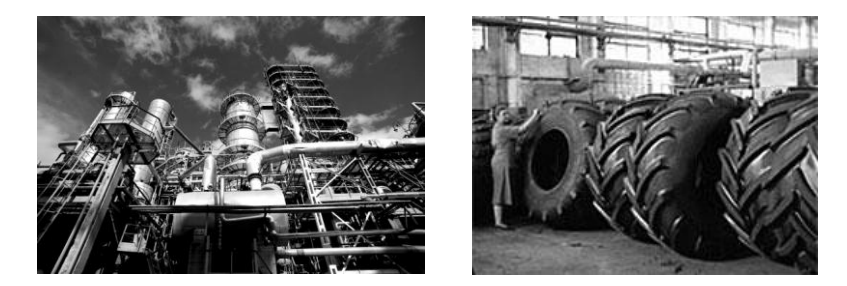

50% выпускаемой продукции экспортируется в Испанию, Италию, Германию, Австрию, Финляндию, Китай, Тайвань, Индонезию, США и другие страны Европы, Азии и Америки.

В числе потребителей воронежских каучуков ведущие транснациональные корпорации химической индустрии, фирмы с мировым именем "Мишлен", "Бриджстоун", "Нокиан Тайерс", "Континенталь".

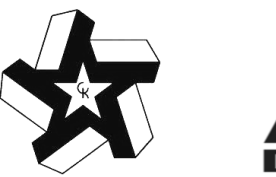

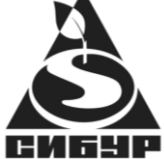

# **АВТОРСКИЙ УКАЗАТЕЛЬ**

**Бабешко А. А.**, 3 **Бокарев В.А.**, 7 **Гуторов А. В.**, 4 **Железная Т. С.**, 11 **Кузнецов И.А.**, 3 **Ливенцев И.А.**, 9 **Лысенко А.В.**, 11 **Нохрин В. Р.**, 14 **Павлов К.А.**, 5 **Перелыгин А.О.**, 3 **Романов Н. О.**, 11 **Рубан Д. К.**, 13 **Русов А.С.**, 12 **Сазанов С. С.**, 14 **Стрелков М.О.**, 6

Научное издание

#### **Материалы IV Воронежского областного конкурса юных исследователей «Дерзай быть мудрым!»**

*8 декабря 2012 г.*

Тезисы публикуются в авторской редакции

ФГБОУ ВПО «Воронежский государственный университет инженерных технологий» (ФГБОУ ВПО «ВГУИТ»)